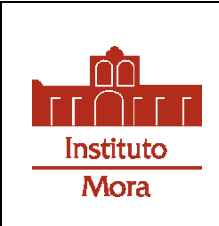

### **INSTITUTO DE INVESTIGACIONES DR. JOSÉ MARÍA LUIS MORA MAESTRÍA EN SOCIOLOGÍA POLÍTICA**

Programa de actividad académica

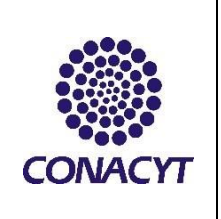

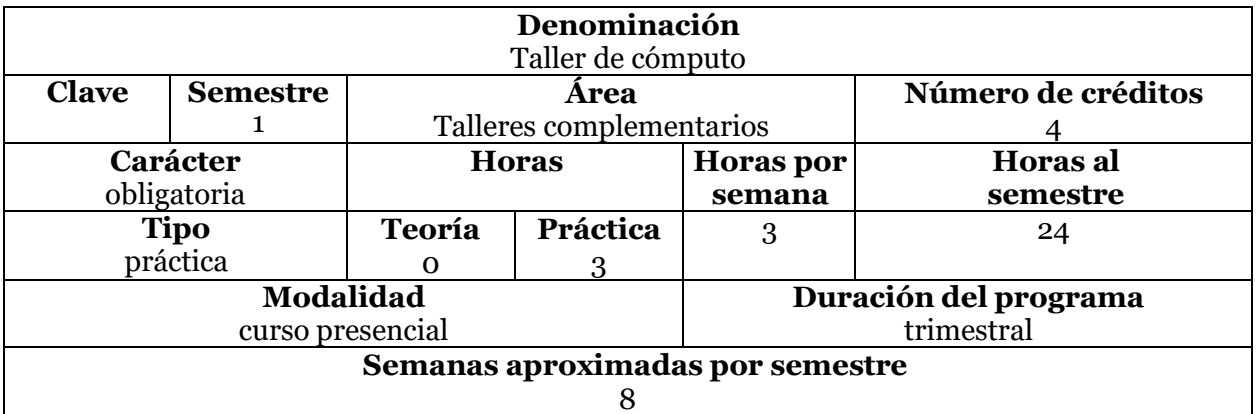

#### **Seriación:** Sin seriación (X) Obligatoria () Indicativa () **Actividad académica antecedente:** [ninguna] **Actividad académica subsecuente:** [ninguna]

#### **Objetivo general:**

Que la/el estudiante conozca las herramientas de los programas MAXQDA y SPSS para realizar procedimientos que permitan el análisis de datos cualitativos y cuantitativos.

#### **Objetivos específicos:**

Que la/el estudiante

- elabore bases de datos con información proveniente de diversas técnicas de investigación cualitativa;
- sistematice textos, notas de periódico y fotografías;
- elabore mapas y gráficas;
- aplique las principales medidas de estadística descriptiva e inferencial y sus procedimientos.

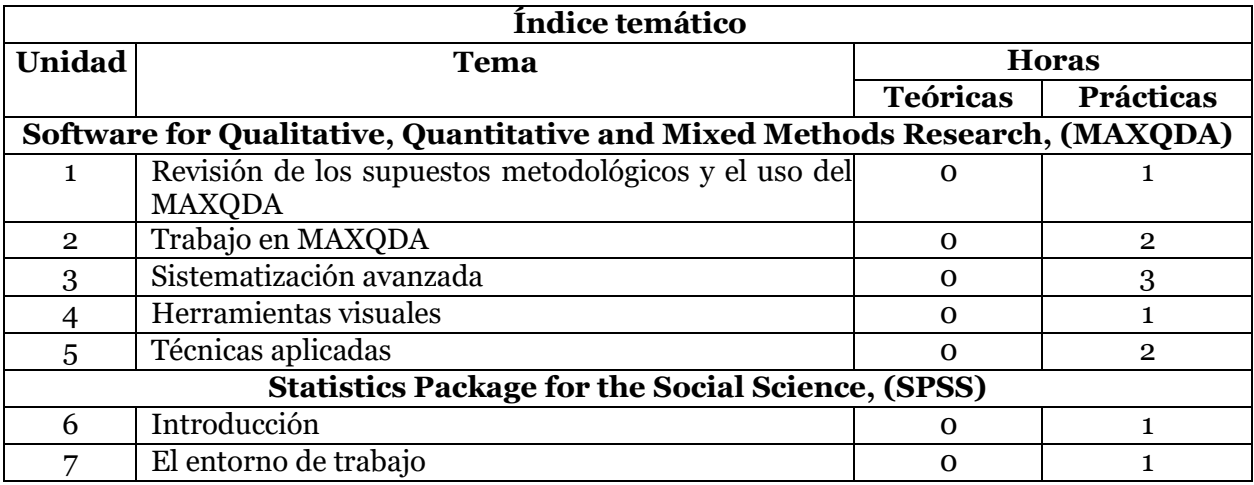

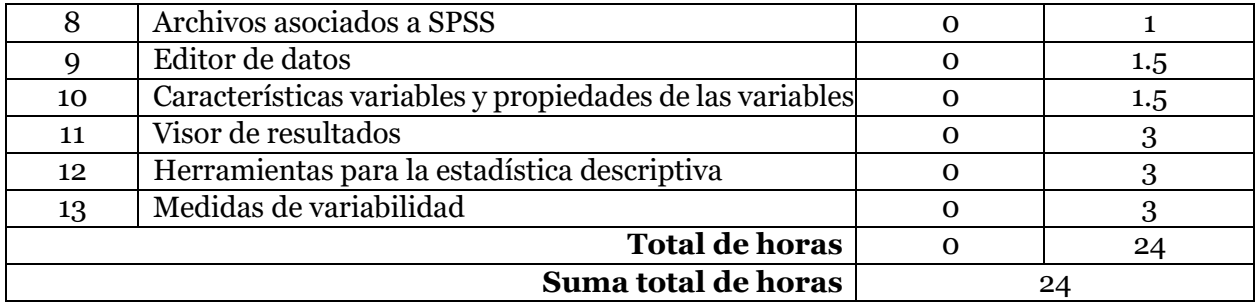

# **Contenido temático**

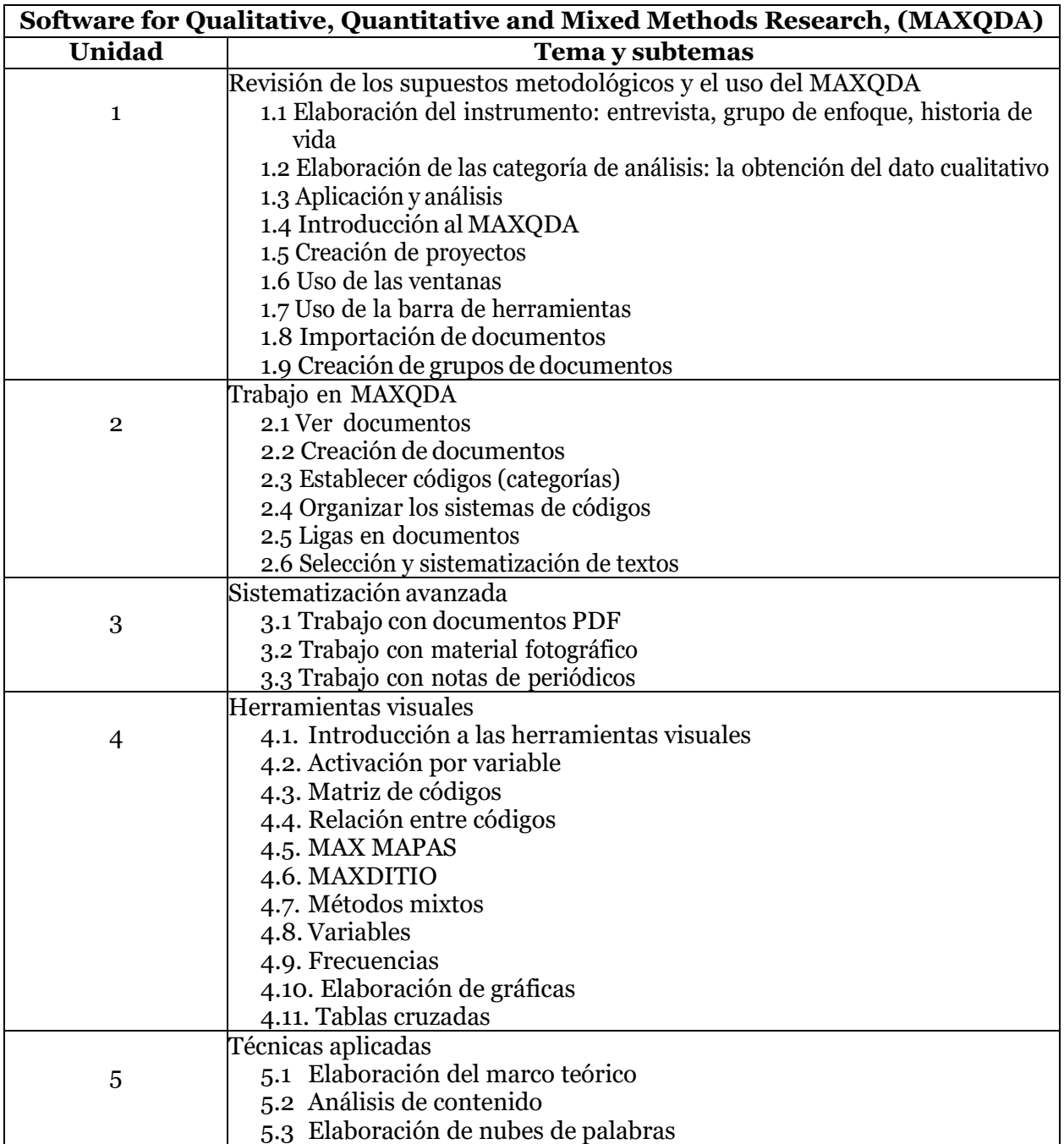

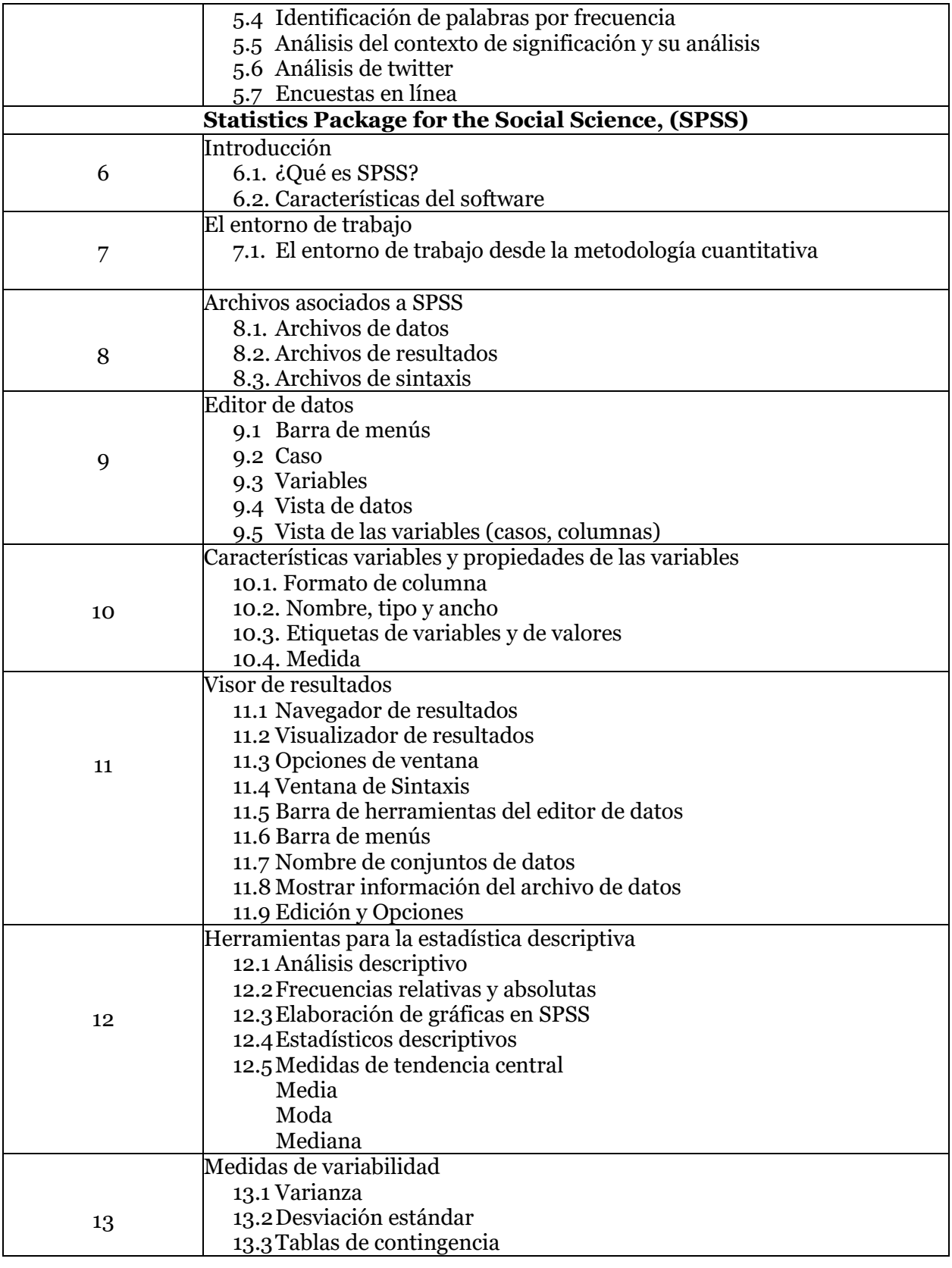

## **Bibliografía básica**

DEMO de MAXQDA. Versión gratuita por 15 días.

Ferrán. M. (2001). *SPSS para Windows. Análisis Estadístico.* México: Mc. Graw Hill.

Linda, S. (2002). Going the Distance: Closeness in Qualitative Data Analysis Software*. Int. J. Social Research Methodology.* 5(3), 215-228.

Lyn, R. (2002). Qualitative Computing-a Methods Revolution*? Int. J. Social Research Methodology.* 5(3), 263-276.

*MAXQDA. The art of Data Analysys, Reference Manual.* (11).

Vinacua, V. (1997). *Análisis Estadístico con SPSS para Windows.* México: Mc. Graw Hill.

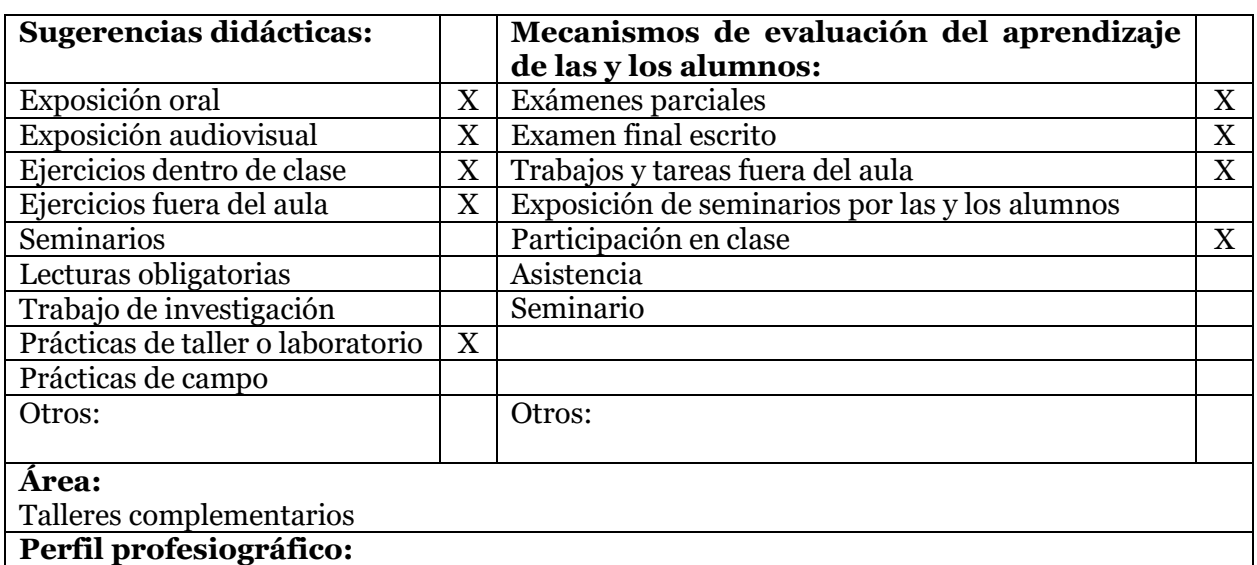

Deberá ser impartida por una o un profesional con maestría o doctorado en alguna ciencia social. Deberá dominar los programas MAXQDA y SPSS.

Deberá tener al menos dos años de experiencia docente, preferentemente en posgrado.